## Chapitre 8 - Fractions

 $|E.1\rangle$ Soit  $a, b, c$  trois entiers strictement positifs: · Si deux fractions ont le même dénominateur alors la fraction la plus grande est celle qui a le plus grand numérateur: si  $a < b$  alors  $\frac{a}{c} < \frac{b}{c}$ Exemple:  $\frac{7}{5}$  et  $\left(\right)$  ont pour comparaison  $\frac{3}{5} < \frac{4}{5}$ Si deux fractions ont le même numérateur alors la fraction la plus grande est celle qui le plus petit dénominateur: si  $b < c$  alors  $\frac{a}{b} > \frac{a}{c}$ Exemple:  $\left\langle \rightarrow \right\rangle$  et  $\left\langle \left\langle \right\rangle \right\rangle$  ont pour comparaison  $\frac{2}{5} < \frac{2}{7}$  $\left( \overline{1} \right)$   $\left( \overline{a} \right)$  Donner tous les multiples de 6 strictement inférieurs à 30. (b) Compléter les pointillés:  $\frac{5}{6} = \frac{\dots}{12} = \frac{\dots}{18} = \frac{\dots}{24}$  $(2)$  Compléter les pointillés :  $\frac{3}{4} = \frac{...}{8} = \frac{...}{12} = \frac{...}{16} = \frac{...}{20} = \frac{...}{24} = \frac{...}{28}$ 3 Comparer les deux fractions de  $\frac{5}{6}$  et  $\frac{3}{4}$ . **E.2**) Recopier et effectuer les additions suivantes en complétant au préalable l'étape intermédiaire: (a)  $\frac{1}{3} + \frac{1}{2}$  <br> (b)  $\frac{3}{5} + \frac{7}{10}$  <br> (c)  $\frac{5}{6} + \frac{3}{4}$  $=\frac{1}{6} + \frac{1}{6} + \frac{1}{6} = \frac{1}{10} + \frac{1}{10} = \frac{1}{10} + \frac{1}{10}$  $=\frac{...+...}{6}$   $=\frac{...+...}{10}$   $=\frac{...+...}{12}$  $=\frac{\cdots}{6}$   $\Big| = \frac{\cdots}{10}$   $\Big| = \frac{\cdots}{12}$ (d)  $\frac{8}{7} + \frac{8}{3}$  <br> e)  $\frac{2}{15} + \frac{1}{10}$  <br> e)  $\frac{5}{6} + \frac{10}{6}$  $=\frac{...}{21}+\frac{...}{21}$   $=\frac{...}{30}+\frac{...}{30}$   $=\frac{...}{18}+\frac{...}{18}$  $=\frac{...+...}{21}$   $=\frac{...+...}{30}$   $=\frac{...+...}{18}$  $=\frac{1}{30}$ 

 $\mathbf{E.3}$  Compléter les pointillées afin de vérifier les égalités suiv $antser$ 

(a) 
$$
\frac{5}{\cdot \cdot \cdot} = -\frac{5}{7}
$$
  
\n(b)  $\frac{-3}{4} = \frac{3}{\cdot \cdot \cdot}$   
\n(c)  $-\frac{3}{\cdot \cdot \cdot} = \frac{3}{4}$   
\n(d)  $\frac{12}{-15} = -\frac{\cdot \cdot \cdot}{5}$   
\n(e)  $\frac{27}{\cdot \cdot \cdot} = \frac{-3}{-2}$   
\n(f)  $\frac{36}{24} = -\frac{15}{\cdot \cdot \cdot}$ 

 $E.4$ )Compléter les pointillés ci-dessous afin de vérifier les égalités:

(a) 
$$
\frac{8}{-5} = \frac{...}{20}
$$
  
\n(b)  $\frac{-15}{...} = -\frac{3}{7}$   
\n(c)  $-\frac{4}{11} = \frac{-16}{...}$   
\n(d)  $\frac{36}{81} = -\frac{...}{9}$   
\n(e)  $-\frac{7}{-10} = \frac{...}{40}$   
\n(f)  $\frac{12}{20} = \frac{-15}{...}$ 

**E.5**) Effectuer les additions et soustractions suivantes en donnant le résultat sous forme d'une fraction simplifié au maximum:

(a) 
$$
\frac{2}{4} + \frac{2}{-4}
$$
 (b)  $\frac{5}{3} + \frac{-17}{6}$  (c)  $-\frac{5}{12} - \frac{-2}{3}$  (d)  $2 + \frac{-3}{2}$ 

 $\overline{E.6}$  Effectuer les additions et soustractions suivantes en donnant le résultat sous forme d'une fraction simplifié au  $maximum:$ 

(a)  $\frac{2}{7} + \frac{3}{11}$  (b)  $\frac{5}{8} + 2$  (c)  $-\frac{3}{11} + \frac{-4}{5}$ 

 $E.7$ ) Effectuer les opérations suivantes. On donnera le résultat sous la forme d'une fraction simplifiée :

(a) 
$$
-\frac{1}{6} + \frac{1}{-14}
$$
 (b)  $\frac{3}{10} - \frac{7}{15}$  (c)  $\frac{-3}{15} - \frac{-4}{25}$  (d)  $\frac{5}{6} + \frac{9}{-10}$ 

**E.8** Simplifier au maximum les fractions suivantes:

**a**  $\frac{5 \times 21}{14 \times 20}$  **b**  $\frac{15 \times 12}{9 \times 25}$  **c**  $\frac{24 \times 28}{18 \times 7}$ 

 $E.9$  Calculer et donner le résultat sous forme de fractions simplifiées:

(a) 
$$
\frac{9}{7} \times \frac{14}{15}
$$
 (b)  $\frac{7}{8} \times \frac{3}{14} \times \frac{4}{9}$  (c)  $\frac{17}{81} \times \frac{9}{8} \times \frac{7}{34} \times \frac{64}{70}$ 

 $E.10$ ) Simplifier chacune des fractions suivantes:

(a) 
$$
\frac{3 \times 2 \times 5}{2 \times 5 \times 7}
$$
 (b) 
$$
\frac{5 \times 12 \times 7}{7 \times 12 \times 3}
$$
 (c) 
$$
\frac{3 \times 4}{4 \times 5 \times 3}
$$

 $E.11$ 

Voici deux méthodes à retenir:

- Pour additionner deux fractions, elles doivent avoir le même dénominateur.
- Pour multiplier deux fractions, on multiplie les numérateurs entre eux et on multiplie les dénominateurs. Mais avant, on cherche à simplifier les facteurs.

La vidéo ci-contre vous permettra de voir une "conduite" de calculs sur une addition et une multipli- $E_{\rm{2.10}ke^{-1}}^{\rm{1.01}He^{-1.01}}$ cation.

Effectuer les calculs suivants en donnant le résultat sous la forme d'une fraction simplifiée:

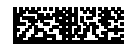

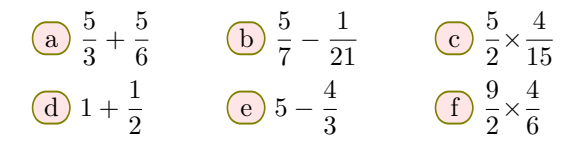

E.12 Effectuer les calculs suivants et donner les résultats sous forme simplifiée :

| (a) $\frac{5}{7} + \frac{2}{21}$      | (b) $\frac{14}{25} \times \frac{15}{21}$ | (c) $\frac{3}{16} + \frac{5}{4}$        |
|---------------------------------------|------------------------------------------|-----------------------------------------|
| (d) $\frac{1}{9} \times \frac{81}{2}$ | (e) $\frac{43}{18} - \frac{20}{9}$       | (f) $\frac{65}{4} \times \frac{12}{15}$ |

E.13 Effectuer les calculs suivants et donner les résultats sous forme simplifiés :

a)  $\frac{3}{9}$  $\frac{3}{8} + \frac{3}{2}$  $\frac{3}{2}$  **b**  $2-\frac{1}{3}$  $rac{1}{3}$  c  $rac{32}{9}$ 9 *×* 3  $\frac{3}{8}$  (d)  $\frac{1}{3}$ 3 *×* 15 2

E.14 Effectuer les calculs suivants et donner le résultat sous forme simplifiée au maximum :

(a) 
$$
\frac{5}{4} \times \frac{6}{15}
$$
 (b)  $\frac{1}{10} - \frac{1}{14}$  (c)  $3 \times \frac{7}{9}$ 

E.15 On considère les deux programmes de calcul cidessous :

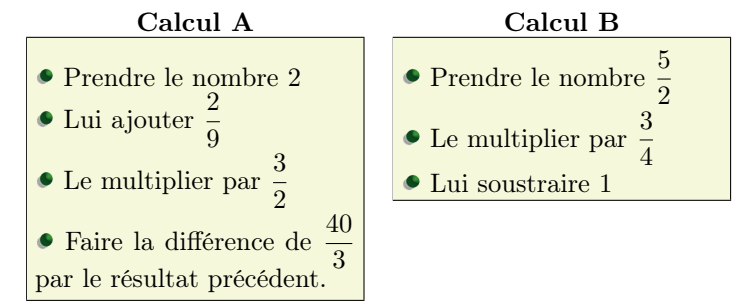

- 1 Sans justification, donner le résultat de ces deux programmes de calcul.
- 2 Écrire chacun de ces programmes de calcul en une seule expression.

E.16 Effectuer les calculs ci-dessous en donnant le résultat sous la forme d'une fraction simplifiée :

(a) 
$$
\left(\frac{1}{3} - \frac{1}{6}\right) \times \frac{5}{2}
$$
 (b)  $\left(4 - \frac{2}{3} \times \frac{3}{2}\right) \times \frac{4}{3}$  (c)  $\left(\frac{4}{5} - \frac{1}{10}\right) \times 3$ 

E.17 Effectuer les calculs suivant en tenant compte des priorités des opérations et en donnant le résultat sous forme d'une fraction simplifiée :

(a) 
$$
\frac{2}{3} \times \frac{9}{16} - \frac{1}{16}
$$
 (b)  $\frac{7}{5} \times \frac{3}{2} - \frac{3}{2}$  (c)  $\frac{3}{5} + \frac{1}{5} \times \frac{2}{3}$ 

E.18 Effectuer les opérations suivantes et donner les résultats sous forme simplifiée :

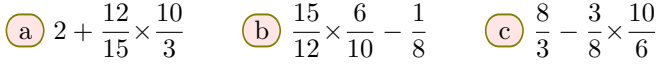

E.19 Effectuer les calculs suivants et simplifier si possible les fractions suivantes :

a)  $\frac{1}{2}$  $\frac{1}{2} + 3 \times \frac{5}{2}$  $\frac{5}{2}$  (b)  $\frac{1}{3}$ 3 *×* 2 4 + 1 d (1 6 *−* 1 12 ) *×*2

E.20 Effectuer les calculs ci-dessous et donner les résultats sous forme simplifiée :

$$
\textbf{(a)} \left(3 - \frac{5}{3}\right) \times \frac{5}{2+2} \qquad \textbf{(b)} \left(\frac{2}{3} + 1\right) \times \left(\frac{1}{2} + \frac{1}{4}\right)
$$

E.21 Donner les résultats des calculs ci-dessous sous leur forme simplifiée :

$$
\text{a) } 1 - \frac{-15}{7} \times \frac{14}{25} \qquad \text{b) } \frac{4}{15} - \frac{24}{72} \times \frac{30}{20} \qquad \text{c) } \frac{3}{4} \times \frac{-8}{12} + \frac{3}{4}
$$

E.22 Effectuer les calculs suivants et donner leurs résultats sous la forme d'une fraction simplifiée :

**a** 
$$
\left(\frac{2}{12} - \frac{3}{15}\right) \times \frac{20}{6}
$$
 **b**  $\left(\frac{3}{20} - \frac{3}{15}\right) \times \frac{-5}{9}$  **e**  $\frac{1}{6} - \left(\frac{5}{12} - \frac{2}{3}\right)$ 

E.23 Donner les résultats des calculs ci-dessous sous leur forme simplifiée :

a)  $3\times\left(\frac{5}{4}\right)$ 4 *−* 15 14  $\setminus$ *−* 3  $\frac{3}{8}$  **b**  $\left(-2 + \frac{1}{2}\right)$ 2  $\setminus$ *×*  $(1)$ 2 *−* 5 4  $\setminus$ 

 $E.24$ 

1 Compléter les pointillés ci-dessous par un nombre en écriture fractionnaire afin de vérifier les égalités :

$$
\text{a) } 4 \times \ldots = 5 \qquad \text{(b) } 7 \times \ldots = 3 \qquad \text{(c) } 3 \times \ldots = 1
$$

2 Pour chaque ligne, déterminer, parmi les quatre propositions, celui qui donnera avec le nombre proposé un produit égal à 1

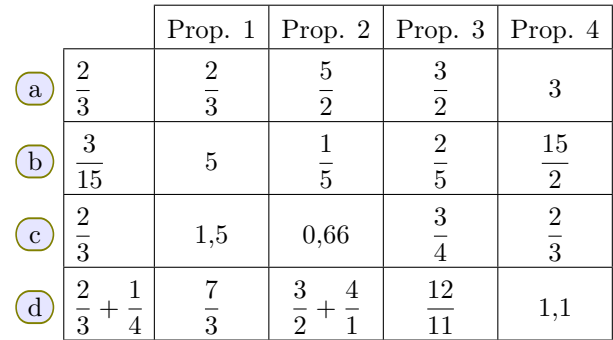

## Définition :

Deux nombres sont dits opposés si la somme de ces deux nombres vaut 0.

Exemple : 5 et *−*5 car 5 + (*−*5) = 0

Deux nombres sont dits inverses l'un de l'autre si leur produit est égal à 1.

**Example:**  
\n• 
$$
3 \times \frac{1}{3} = 1
$$
;   
\n•  $\frac{5}{4} \times \frac{4}{5} = 1$ 

3 Déterminer les inverses des nombres suivants :

a) 3  
\n
$$
\begin{array}{ccc}\n\text{a)} & 3 \\
\hline\n\frac{2}{7} & \text{e} \\
\end{array}\n\begin{array}{ccc}\n-3 \\
\text{e} \\
\end{array}\n\begin{array}{ccc}\n\text{c} \\
\text{0,25} \\
\text{f} \\
\end{array}\n\end{array}
$$

## $E.25$ )

**Remarque:** si *a* est non-nul, l'inverse du quotient  $\frac{a}{b}$  est  $\frac{b}{a}$ *a*

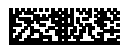

Donner, si possible, l'écriture décimale de l'inverse des nombres suivants :

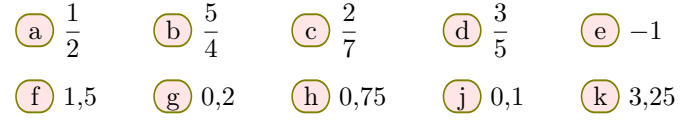

E.26 Effectuer les calculs suivants et donner les résultats sous forme de fractions simplifiées au maximum :

a)  $\frac{8}{9}$  $\frac{1}{3}$ <sup> $\div$ </sup> 12  $\frac{12}{3}$  (b)  $\frac{18}{3}$ 3 *÷*9 c 3*÷* 4 6

**E.27**) Effectuer les calculs suivants et donner les résultats sous forme de fractions simplifiées :

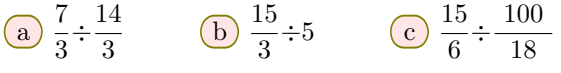

E.28

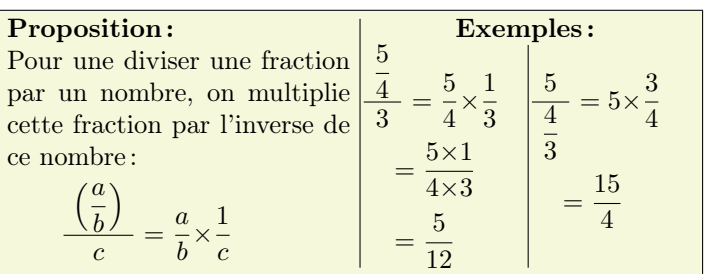

Effectuer les calculs suivants et donner le résultat sous forme de fractions irréductibles :

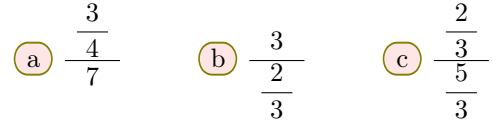

E.29 Effectuer les calculs suivant et donner les résultats sous forme de fractions simplifiées au maximun :

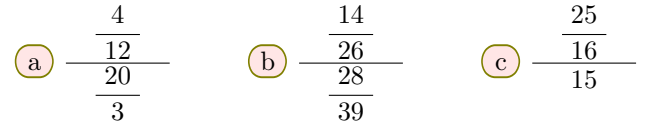

E.30 Effectuer les calculs ci-dessous et donner les résultats sous forme de fractions simplifiées :

(a) 
$$
\left(\frac{5}{3} + \frac{4}{3}\right) \div \left(\frac{3}{5} - \frac{3}{7}\right)
$$
 (b)  $\frac{14}{5} \div \left(\frac{8}{5} + 4\right)$ 

E.31 Effectuer les calculs suivants et donner les résultats sous forme de fractions simplifiées :

**(b)** 
$$
\frac{3 - \frac{1}{4}}{-3 + \frac{1}{8}}
$$
 **(c)** 
$$
\frac{\frac{5}{6} - \frac{1}{3}}{\frac{2}{7} + \frac{3}{14}}
$$
 **(d)** 
$$
\frac{\frac{1}{2} + 2}{\frac{1}{3} + \frac{4}{3}}
$$

E.32 On considère les deux programmes de calcul cidessous :

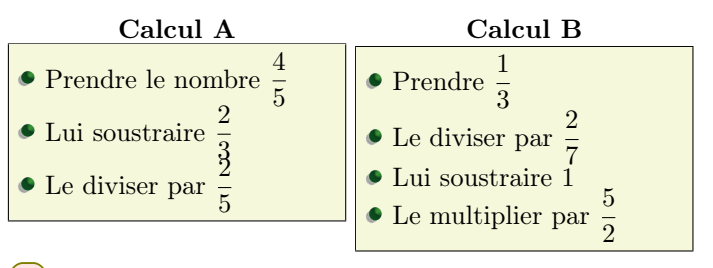

- 1 Sans justification, donner le résultat de chacun de ces deux programmes de calculs.
- 2 Traduire chacun des programmes de calculs en une seule expression.

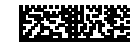